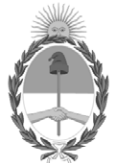

## **República Argentina - Poder Ejecutivo Nacional** Las Malvinas son argentinas

**Informe**

**Número: IF-2022-99578069-APN-DNFYD#ENACOM** 

IF-2022-99578069-APN-DNFYD#ENACOM $\,$  CIUDAD DE BUENOS AIRES  $\,$  Martes 20 de Septiembre de 2022

**Referencia:** EX-2022-96454664-APN-DNFYD#ENACOM- Pliego Bases y Condiciones

# **ANEXO II**

# **PROYECTO CHACO CONECTADO**

# **PLIEGO DE BASES Y CONDICIONES DE LA CONVOCATORIA PARA LA ADJUDICACIÓN DE APORTES NO REEMBOLSABLES, DESTINADOS AL PROYECTO CHACO CONECTADO, PARA EL DESPLIGUE DE RED Y PRESTACIÓN DE SERVICIO FIJO DE ACCESO A INTERNET EN EL MARCO DEL "PROGRAMA DE ACCESO A SERVICIOS TIC A POBLACIONES DE ZONAS ADVERSAS Y DESATENDIDAS PARA EL DESPLIEGUE DE REDES"**

## **CONVOCATORIA:**

El Ente Nacional de Comunicaciones (ENACOM), Autoridad de Aplicación del Fondo Fiduciario de Servicio Universal (FFSU), convoca a los Licenciatarios de Servicios TIC con registro de Servicio de Valor Agregado-Acceso a Internet, a la presentación de proyectos para su financiamiento mediante Aportes No Reembolsables (ANR), en el marco del "PROYECTO CHACO CONECTADO", al amparo del "PROGRAMA DE ACCESO A SERVICIOS TIC A POBLACIONES DE ZONAS ADVERSAS Y DESATENDIDAS PARA EL DESPLIEGUE DE REDES" (en adelante "el PROGRAMA"), aprobado por la Resolución ENACOM Nº 727/20, prorrogado por Resolución ENACOM Nº 1507/2022, ratificada por su similar Nº 1662/2022.

## **1. OBJETIVO**

Implementar el despliegue de infraestructura de red de Fibra Óptica que permita la prestación del Servicio de Acceso a Internet de Banda Ancha en las zonas determinadas en el PROYECTO CHACO CONECTADO, identificado como IF-2022-99282244-APN-DNFYD#ENACOM. Dotar de conectividad a las Instituciones, Organismos y Asociaciones que se emplazan en las localidades que conforman las zonas. Asimismo, la red deberá estar dimensionada de manera tal que permita brindar servicio en los alrededores de cada institución, organismo y asociación a los eventuales usuarios que lo soliciten

## **2. DEFINICIONES**

ANTICIPO: Es un porcentaje del monto total del APORTE NO REEMBOLSABLE adjudicado a un PROYECTO que se entrega al adjudicatario luego de perfeccionarse la adjudicación.

APORTE NO REEMBOLSABLE (ANR): Es el aporte en moneda de curso legal otorgado por el ENTE NACIONAL DE COMUNICACIONES al beneficiario del FFSU para ejecutar un PROYECTO adjudicado.

BENEFICIARIO: Es el PROPONENTE cuyo PROYECTO resultó adjudicado.

CARPETA ADMINISTRATIVA: Es la carpeta presentada por el PROPONENTE cuyo contenido posibilitará evaluar sus antecedentes.

CARPETA TÉCNICA: Es la carpeta presentada por el PROPONENTE que posibilitará evaluar los aspectos técnicos de su PROYECTO.

ÍTEM: Es cada uno de los bienes o servicios incluidos en un PRESUPUESTO del PLAN DE INVERSIONES de la CARPETA ECONÓMICA.

LIBRE DEUDA EMITIDO POR EL ENACOM: Es la constancia de libre deuda exigible respecto de los aranceles, multas, aportes y/o sanciones firmes establecidos por: el Artículo 49 de la Ley Nº 27.078 y sus modificatorias; el Reglamento de Administración, Gestión y Control del Espectro Radioeléctrico (Resolución N°10-SETyC/95 y complementarias); la Resolución CNT N° 1835/95 en relación a la tasa de Control, Fiscalización y Verificación; y, el Reglamento General de Servicio Universal aprobado por Resolución ENACOM N° 2642/2016, sustituido por su similar Nº 721/2020.

Sin perjuicio de ello, el mencionado certificado será requerido por el área sustantiva conforme lo dispuesto por el artículo 1º de la Resolución ENACOM Nº 814/2021, el que dispone que: *"Modifícase el procedimiento de presentación del certificado de "Libre deuda exigible remitido por el ENACOM" como documental respaldatoria al contenido del Proyecto, requerido en los Pliegos de Bases y Condiciones de todos los Programas y Proyectos descriptos en los considerandos que anteceden, eximiendo de esta manera, al proponente de la obligación de adjuntarla al momento de presentar el Proyecto.".*

PLAN DE INVERSIONES (PI): Comprende el detalle de las inversiones a realizar para ejecutar el PROYECTO, con sus correspondientes PRESUPUESTOS respaldatorios, ÍTEMS que lo comprenden, y momentos previstos para su erogación, acorde al "Cronograma de implementación" presentado.

PRESUPUESTO: Es el documento de un proveedor mediante el cual el PROPONENTE respalda el costo estimado de ÍTEMS necesarios para ejecutar el PROYECTO.

PROGRAMA: Es el PROGRAMA DE ACCESO A SERVICIOS TIC A POBLACIONES DE ZONAS ADVERSAS Y DESATENDIDAS PARA EL DESPLIEGUE DE REDES.

PROYECTO: Comprende la CARPETA ADMINISTRATIVA y la CARPETA TÉCNICA presentadas por el PROPONENTE, así como sus aclaraciones y subsanaciones, que éste realice en el marco de la presente Convocatoria.

PROPONENTE: Es el Licenciatario de Servicios TIC, con registro de Servicio de Valor Agregado- Acceso a Internet, que presenta un PROYECTO en el marco de la presente Convocatoria.

REEMBOLSO: Es la suma a percibir por el BENEFICIARIO contra la aprobación de las rendiciones por ÍTEM

completo en concepto de Inversiones Financiables que fueren ejecutadas en el marco del PROYECTO adjudicado.

SERVICIO FIJO DE ACCESO A INTERNET DE BANDA ANCHA: Es el servicio de acceso a Internet a través de una red de conmutación de paquetes que soporte una velocidad de transferencia mínima de bajada de 10 Mbps, para los usuarios sin movilidad.

## **3. DESTINATARIOS**

Podrán presentar PROYECTOS quienes sean Licenciatarios de Servicios TIC y cuenten con registro del Servicio de Valor Agregado –Acceso a Internet-.

## **4. PLAZOS DE LA CONVOCATORIA**

4.1 Todos los plazos establecidos en el presente se computarán en días corridos, salvo disposición expresa en contrario y por el término dispuesto en la resolución que aprueba el presente Proyecto.

4.2 El ENACOM podrá dejar sin efecto el presente proceso, en cualquier momento, sin que se genere derecho a indemnización alguna para el PROPONENTE.

## **5. FINANCIAMIENTO**

5.1 Los fondos previsto para el presente proyecto provendrán del Fondo Fiduciario del Servicio Universal, previsto en la Ley Nº 27.078.

5.2 Se financiará el CIEN POR CIENTO (100%) de las Inversiones Financiables del PROYECTO correspondientes a los Puntos 7.1.1 al 7.1.4, en concepto de Aporte No Reembolsable (en adelante, ANR).

5.3 Se financiará hasta un VEINTE POR CIENTO (20%) del monto que surja del punto 5.2, para la contratación de "Servicios" según se establece en el Punto 7.1.5, en concepto de ANR.

5.4 El BENEFICIARIO se obliga a financiar a su cuenta y costo el resto de las Inversiones que no están contempladas en el presente punto, como también aquellas inversiones necesarias que garanticen el cumplimiento de la prestación de servicio de acuerdo a las zonas objeto de la presente convocatoria.

#### 6. PROYECTOS ELEGIBLES

Serán PROYECTOS ELEGIBLES los que reúnan las siguientes características:

## **6.1. Localización**

El PROYECTO deberá circunscribirse a dar cobertura de Servicio de Acceso a Internet en las zonas con las características descriptas en el ANEXO I de la presente, identificado como IF-2022-99282244-APN-DNFYD#ENACOM

Será desestimado el PROYECTO que se extienda fuera del área de cobertura solicitado o el que contemple tomar abonados fuera de las zonas objeto del PROYECTO CHACO CONECTADO.

## **6.2. Servicios**

En cuanto a los servicios a brindar, el PROYECTO deberá:

6.2.1 Posibilitar la prestación de Servicio de Acceso a Internet en todas o alguna de las zonas objeto del PROYECTO CHACO CONECTADO, como así también, dotar de conectividad a las Instituciones, Organismos y Asociaciones que se emplazan en las localidades que conforman las zonas. Asimismo, la red deberá estar dimensionada de manera tal que permita brindar servicio en los alrededores de cada institución, organismo y asociación a los eventuales usuarios que lo soliciten.

6.2.2 La red de acceso a presentar deberá soportar la posibilidad de prestar múltiples servicios de TIC.

## **6.3. Tecnologías:**

6.3.1 La tecnología a emplear para la propuesta del despliegue será de libre elección del PROPONENTE, debiendo tratarse de despliegues o migraciones a futuras redes "All-IP", entendiéndose como tales a aquellas que ofrecen diversos modos de acceso y se integran de forma transparente en una capa de transporte que soporte el protocolo IP.

6.3.2 Se financiarán las redes de acceso que permitan brindar servicio en todas o alguna de las zonas determinadas en el ANEXO I (IF-2022-99282244-APN-DNFYD#ENACOM). Asimismo, se financiarán los vínculos con proveedores mayoristas o mejoras de los existentes y vínculos de transporte que enlacen los distintos Nodos proyectados.

6.3.3 El equipamiento y el despliegue de red propuesto deberá dar cumplimiento con las normativas vigentes, en particular, los equipos que correspondan deberán encontrarse homologados.

6.3.4 La red proyectada deberá soportar el protocolo IPv6 y velocidades de transferencia que permitan la prestación de otros servicios a los usuarios.

## **6.4 Dimensionamiento de la red**

La red deberá poder prestar servicio con una velocidad de transferencia de bajada igual o superior a DIEZ MEGABITS POR SEGUNDO (10 Mbps) a sus usuarios dentro de área de cobertura especificada en el ANEXO I.

Asimismo, deberá posibilitar la ampliación futura de las velocidades brindadas, sin que resulte necesario modificar la tecnología empleada en la red de acceso.

En atención a que la documentación presentada es una proyección del diseño de ingeniería de red a implementar, el PROPONENTE, en caso de resultar adjudicado, se compromete a cumplir con las obligaciones de cobertura y nivel de servicio objeto del presente Pliego de Bases y Condiciones (en adelante, indistintamente "el Pliego" o "PByC"), independientemente del diseño y de la infraestructura de red que propone desplegar.

## **6.5 Plazo de Ejecución**

La ejecución del PROYECTO no podrá exceder los DOCE (12) meses. El plazo se iniciará desde la fecha de la suscripción del Convenio, si este no dispusiere otro.

## **7. INVERSIONES FINANCIABLES DEL PROYECTO**

7.1 Resultarán Inversiones Financiables del PROYECTO susceptibles de recibir ANR aquellas que remitan a las

siguientes categorías:

7.1.1 Infraestructura activa: equipamiento y/o software que permita la actualización de las plataformas de servicios existentes y/o el equipamiento de un Nodo Principal y/u otros Nodos que faciliten el despliegue de la red de acceso o de transporte.

7.1.2 Infraestructura pasiva: cables, postes, mástiles y torres auto-soportadas implantadas, antenas y toda otra necesaria para la puesta en servicio de la red.

7.1.3 Materiales de instalación: elementos de fijación/sujeción para cableados, antenas o toda otra infraestructura de red (bulonería, herrajes, morsetería, cualquier otro elemento necesario para la implementación), elementos de conexión (patchcords, pigtails, conectores, acopladores, entre otros) y cualquier otro que sea necesario para el despliegue de red.

7.1.4 Infraestructura complementaria: toda infraestructura necesaria para la puesta en funcionamiento de la red que brindará el servicio (equipos de energía, elementos de puesta a tierra, gabinetes exteriores, shelters, bastidores, entre otros)

7.1.5 Servicios: mano de obra que cubra la instalación (cableados, equipos y cualquier otro elemento necesario para la implementación), el comisionamiento y la puesta en marcha de la red proyectada. No se reconocerán rendiciones a nombre del PROPONENTE, sus empleados y/o personas humanas. Se reconocerán como Inversiones Financiables por este concepto hasta un monto máximo determinado, según lo establecido en el punto 5.3.

7.1.6 Mantenimiento: Se financiará hasta el VEINTE POR CIENTO (20%) del monto total del proyecto por un plazo de DOS (2) años.

7.1.7 La cantidad de equipos de usuario con sus respectivos materiales para realizar la bajada en todas las instituciones que se definen en el ANEXO I, asimismo se incluirá los equipos de usuario con sus respectivos materiales para realizar la conexión a las instituciones mencionadas.

7.1.8 Servicios profesionales relativos a formulación de proyectos, hasta un monto de PESOS SETENTA MIL (\$70.000.-) y a gestión de proyectos hasta un monto de PESOS CIEN MIL (\$100.000.-). Estos serán reconocidos a posteriori de ser perfeccionada la adjudicación.

7.1.9 Los bienes a adquirir deberán ser nuevos y adquirirse cumpliendo con el régimen establecido en la Ley de Compre Argentino y Desarrollo de Proveedores N° 27.437.

7.2 Resultarán Inversiones y Gastos No Financiables del PROYECTO aquellos bienes y servicios que no estuvieren incluidos en algunas de las categorías señaladas en el punto 7.1 y resulten imputables a la implementación del PROYECTO. Los aportes del PROPONENTE para este tipo de erogaciones no se computarán al efecto del cálculo del monto a financiar, conforme lo establecido en el punto 5.2.

# **8. GARANTÍAS**

## **8.1. Formas de Constitución de Garantías**

Las garantías requeridas deberán ser constituidas a favor del Fideicomiso de Administración Argentina Digital, CUIT 30-71494706-7, (Art. 21. Ley 27.078) a entera satisfacción del ENACOM, a través de sus áreas competentes, mediante alguna de las siguientes formas: (i) Fianza bancaria emitida por una entidad autorizada a actuar en el mercado argentino, debiendo obligarse el banco como deudor solidario, liso, llano, y principal pagador, renunciando a los beneficios de excusión y división. El firmante deberá acreditar el carácter que invoca; (ii) Seguro de caución, emitido por compañía de seguros reconocida por la Superintendencia de Seguros de la Nación, cubriendo todas las obligaciones asumidas por el PROPONENTE en virtud de la presente CONVOCATORIA. El firmante en representación de la compañía aseguradora deberá acreditar el carácter que invoca.

#### **8.2. Tipos de Garantías a Constituir:**

Deberán constituirse dos garantías:

• Garantía de Anticipo: Para la percepción del anticipo, deberá conformarse una garantía por un monto equivalente al TREINTA POR CIENTO (30%) del monto del ANR aprobado para el PROYECTO.

• Garantía de Cumplimiento: A los fines de asegurar el cumplimiento de todas las obligaciones que resultan de la presente CONVOCATORIA, el ADJUDICATARIO deberá constituir una Garantía de Cumplimiento por una suma equivalente al DIEZ POR CIENTO (10%) del monto total presupuestado para el PROYECTO.

• Para los casos en los que el proyecto se ejecute de acuerdo al punto 5.4 de la presente, solo será necesaria la presentación de la garantía de Cumplimiento.

#### **8.3. Vigencia**

Las garantías deberán mantenerse vigentes hasta tanto el ENACOM, a través de sus áreas competentes, dé por cumplidas todas las obligaciones asumidas por el adjudicatario.

#### **8.4 Devolución de Garantías**

8.4.1 La devolución de garantía de anticipo podrá ser solicitada al ENACOM a partir de la recepción del último reembolso.

8.4.2 La devolución de la garantía de cumplimiento podrá ser solicitada al ENACOM, una vez que las áreas competentes se expidan sobre el cumplimiento de todas las obligaciones y compromisos asumidos por el adjudicatario y emitan un acta de cierre del PROYECTO, de conformidad al punto 21.

#### **8.5 Inconsistencias en una/s Rendición/es:**

Para el supuesto de detectarse inconsistencias entre los ítems del proyecto aprobado y lo efectivamente ejecutado, con carácter previo a la ejecución de las GARANTÍAS, se intimará al proponente al cumplimiento del convenio suscripto oportunamente.

## **9. GESTIÓN DE LA INFORMACIÓN**

El BENEFICIARIO deberá contar con la infraestructura de hardware, software, conectividad y sistemas de información que permitan garantizar la gestión, la administración, el manejo y flujo de información del PROYECTO para verificar el cumplimiento del objeto del mismo.

#### **10. REGISTRO. EFECTOS.**

Los destinatarios de la presente Convocatoria deberán registrarse en https://www.enacom.gob.ar/SU/servicios/registracion a los efectos de la presentación de PROYECTOS y de formulación de consultas sobre los alcances y términos de la presente CONVOCATORIA.

# **11. CONSULTAS**

Los destinatarios podrán efectuar CONSULTAS a través de la plataforma electrónica de Trámite a Distancia (TAD) o a través de correo electrónico a la casilla consultas\_su@enacom.gob.ar

# **12. PRESENTACIÓN DE PROYECTOS**

12.1. Contenidos del PROYECTO

# **12.1.1 Carpeta Administrativa**

La Carpeta Administrativa se conforma con la siguiente documentación:

• Datos de contacto del PROYECTO (números de teléfono fijo y de teléfono celular y dos direcciones de email)

• Declaración jurada de conocimiento y aceptación del ANEXO de la CONVOCATORIA

• Copia del acto por el cual se le otorgó la Licencia de Servicios de TIC y se inscribió en el Registro del Servicio de Valor Agregado –Acceso a Internet- del PROPONENTE que se presenta para participar de la Convocatoria y que sería el beneficiario de la adjudicación del ANR.

• Certificado de Encomienda profesional del Representante Técnico que presenta el PROYECTO TÉCNICO extendido por el Consejo/Colegio Profesional que resulte competente.

- Datos de Representante Técnico.
- Datos de Representantes Legales y/o Apoderados firmantes del Proyecto
- Poder del Representante Legal o Apoderado, certificado y legalizado, según corresponda.

• Comprobante de última presentación de declaración informativa en el marco de la Resolución CNC N° 2220/2012.

• Declaración Jurada expresando que no se encuentra inhabilitado para contratar con la Administración Nacional, conforme la normativa vigente.

- Descripción de Estructura Técnico-Administrativa
- Constancia de CUIT y copia de las inscripciones en la AFIP.

## **En caso de Personas Humanas:**

• Documento Nacional de Identidad.

# **En caso de Personas Jurídicas:**

• Estatutos/contrato social y todas sus reformas, con la respectiva constancia de inscripción en el Registro Público de Comercio o ante el Organismo que corresponda.

• Última Acta de designación de autoridades y distribución de cargos.

## **12.1.2 Carpeta Técnica**

La Carpeta Técnica se conforma de los siguientes documentos:

- "Memoria Descriptiva del PROYECTO" que contenga los siguientes puntos:
	- Objetivo
	- Descripción del Proyecto
	- Infraestructura y Estado de la red existente
	- Características de la red proyectada
	- Consideraciones de diseño de ingeniería de la red proyectada.
	- Diagrama en bloques de la red proyectada:
	- 1. Identificar claramente los Nodos de la red y el equipamiento que corresponde a cada uno de ellos
	- 2. Indicar las coordenadas geográficas de cada uno de los Nodos.
	- 3. Descripción los elementos de la red de acceso
	- 4. Descripción de la red de transporte que enlaza los diferentes Nodos entre sí.
	- 5. Interconexión con el mayorista
- Mapas del PROYECTO:
	- Mapa de cobertura de servicio: que delimite la zona de cobertura propuesta. Cada Mapa deberá estar acompañado de la cantidad de hogares que cubrirá y la población.

## Mapas de despliegue:

#### Para los despliegues inalámbricos:

- Un mapa que muestre la ubicación de los Nodos, especificando sus coordenadas geográficas.
- Un "mapa de calor" que muestre la cobertura y la intensidad de señal inalámbrica, donde se simulen los parámetros de la red que se proyecta desplegar, los cuales deberán asegurar la calidad del servicio a ofrecer de acuerdo a los parámetros establecidos en la normativa vigente. De ser necesario y para mayor claridad, presentar el mapa total y otros parciales por zonas identificadas en un plano principal.

#### Para los despliegues cableados:

- Un mapa que muestre el plantel exterior de red pasiva/activa con los principales elementos que lo componen y que se encuentren referenciados para su identificación. De ser necesario y para mayor claridad, presentar el mapa total y otros parciales por zonas identificadas en un plano principal.
- Mapa de Interconexión: que represente los vínculos con el proveedor mayorista, indicando las coordenadas •geográficas de los mismos.

• Plan de inversión: se deberá completar y presentar la planilla *"Plan de inversión"*, la que podrá ser descargada del micrositio del SU (https://enacom.gob.ar/SU/).

• Listado de materiales/equipos:

- 1. Presentar un listado de cómputo de materiales y equipos por Nodo.
- 2. Presentar un listado de cómputo de materiales y equipos por vínculo entre Nodos.
- 3. Presentar un listado de cómputo de materiales y equipos para Interconexión.
- 4. Presentar el listado de cómputo de materiales TOTAL DEL PROYECTO.

• Hojas de datos con especificaciones técnicas:

- 1. Equipos (marca, modelo, capacidades reales obtenidas y cualquier otro parámetro que considere relevante) que se encuentren vinculados al PROYECTO.
- Todo elemento identificado por el número de parte del fabricante, código de producto del proveedor o 2. cualquier otra nomenclatura que no sea descriptiva del elemento.
- Cronograma de implementación:

Presentar en forma de Diagrama de Gantt las diferentes tareas/actividades que se contemplen ejecutar para la implementación del PROYECTO.

• Presupuestos y/o facturas proformas:

Respaldo de las Inversiones correspondientes al PI: Las Inversiones deberán respaldarse mediante facturas proforma y/o presupuestos correspondientes a cada ITEM de Inversión, firmados y en original, conteniendo nombre y apellido o razón social, CUIT, dirección y demás datos de contacto del emisor (salvo que las facturas proforma correspondan a bienes a adquirir en el exterior, en cuyo caso no será necesaria la firma de la empresa emisora). Se deberá presentar al menos una factura proforma y/o presupuesto para cada ÍTEM.

#### **12.1.3. Carpeta Económica**

La Carpeta Económica se conforma de los siguientes documentos:

#### **• En caso de Personas Jurídicas:**

**1**. Balances y Estados Contables correspondientes al último ejercicio cerrado, firmado por representante legal e incluyendo informe de auditor externo y la certificación de su actuación por el Consejo Profesional respectivo.

**2**. En caso de tratarse de su primer ejercicio, deberá presentar Estados Contables correspondientes a un período intermedio, cuya fecha de corte no sea mayor a SEIS (6) meses antes de la presentación, incluyendo informe de auditor externo y la certificación de su actuación por el Consejo Profesional respectivo.

**3**. En el caso de Sociedades con menos de dos años de antigüedad:

**a**. El monto de inversión total (Inversiones financiables y no financiables) del Proyecto a presentar por

Sociedades con menos de DOS (2) años de antigüedad no podrá superar DOS (2) veces su Patrimonio Neto. A

efectos del cómputo del Patrimonio Neto, la Sociedad podrá adicionar además, la/s Manifestación/es de Bienes y Deudas de sus socios o accionistas que posean más del TREINTA POR CIENTO (30%) de participación en la Sociedad. La/s misma/s deberá/n estar certificada/s por Profesional Independiente y debidamente legalizada/s por Consejo respectivo.

**b**. Las Manifestaciones de Bienes y Deudas de los socios o accionistas serán acompañadas por una Certificación sobre Ingresos Personales cuyo período deberá abarcar los últimos VEINTICUATRO (24) meses; donde el último mes incluido en la misma no podrá poseer una antigüedad mayor a SESENTA (60) días de la fecha de presentación del Proyecto. Dicha Certificación deberá estar firmada por profesional independiente y su firma debidamente legalizada por Consejo Profesional respectivo.

**4.** Presentación de flujo de fondos del Proyecto conforme al Plan de Inversión.

## **En caso de Personas Humanas:**

1. Exhibición del Certificado de Antecedentes Penales expedido por el Registro Nacional de Reincidencia.

2. No podrán estar inscriptas en el Régimen Simplificado para Pequeños Contribuyentes –Monotributo- en AFIP.

3. El monto de inversión total (Inversiones financiables y no financiables) del Proyecto a presentar por las Personas Humanas no podrá superar DOS (2) veces el Patrimonio Neto que surja de su Manifestación de Bienes y Deuda certificada por Profesional Independiente.

Las Personas Humanas no podrá superar DOS (2) veces el Patrimonio Neto que surja de su Manifestación de Bienes y Deuda certificada por Profesional Independiente.

4. La Persona Humana solicitante, deberá acompañar una Certificación sobre Ingresos Personales cuyo período deberá abarcar los últimos VEINTICUATRO (24) meses; donde el último mes incluido en la misma no podrá poseer una antigüedad mayor a SESENTA (60) días de la fecha de presentación del Proyecto. Dicha Certificación deberá estar firmada por profesional independiente y su firma debidamente legalizada por Consejo Profesional respectivo.

5. Manifestación de Bienes y Deudas a una fecha no mayor a SEIS (6) meses antes de la presentación del PROYECTO, emitida por un Contador Público, incluyendo informe y certificación de su actuación por parte del Consejo Profesional correspondiente y firmada por el interesado.

## **12.2 Modalidades para la presentación de PROYECTOS**

Cada destinatario registrado podrá presentar sólo UN (1) PROYECTO.

La presentación del PROYECTO deberá ser efectuada exclusivamente a través de la plataforma electrónica de Trámites a Distancia (TAD) del Sistema de Gestión Documental Electrónica (www.tramitesadistancia.gob.ar) correspondiente al trámite identificado como "Presentación Proyecto Chaco Conectado".

Cada PROYECTO deberá contener una "Carpeta Administrativa", una "Carpeta Técnica" y una "Carpeta Económica" establecidas en los puntos 12.1.1 a 12.1.3.

La documentación presentada deberá respetar el formato y grado de detalle solicitado por el ENACOM, en los que casos que oportunamente se indiquen.

Una vez elaborada cada una de las carpetas, las mismas deberán ser subidas en la plataforma electrónica de Trámites a Distancia (TAD).

## **13. TRÁMITE A DISTANCIA.**

Todas y cada una de las instancias aquí dispuestas deberán ser exclusivamente tramitadas a través de la plataforma electrónica de Trámites a Distancia (TAD) del Sistema de Gestión Documental Electrónica (www.tramitesadistancia.gob.ar).

#### **14. ENTENDIMIENTO DEL PROPONENTE.**

Queda entendido y aceptado que los PROPONENTES han tomado debida razón por medio de cuidadoso examen, acerca del alcance, naturaleza, condiciones técnicas, económicas, regulatorias y jurídicas del presente Pliego de Bases y Condiciones.

La presentación de un PROYECTO implica la aceptación de los términos de las normas aplicables al mismo. Será desestimado sin más trámite cualquier PROYECTO condicionado.

## **15. PROCESO DE EVALUACIÓN DE PROYECTOS**

#### 15.1 ASPECTOS GENERALES

La evaluación y preselección de los PROYECTOS estará a cargo de la DIRECCIÓN NACIONAL DE FOMENTO Y DESARROLLO, para lo cual será asistida por la Subdirección de Universalización de Servicios TIC y por las áreas del ENACOM que pudieren corresponder, en función de sus competencias y a requerimiento de la Dirección o de la Subdirección.

Si perjuicio de ello, las Direcciones intervinientes en el procedimiento de evaluación, adecuaran sus informes a los alcances previstos- en orden a sus competencias- de acuerdo a los lineamientos que a sus efectos de común acuerdo estas dicten.

El ENACOM podrá tener por no presentado cualquier PROYECTO que contenga condicionamientos de cualquier tipo.

# **15.2. PRECALIFICACIÓN**

La DIRECCIÓN NACIONAL DE FOMENTO Y DESARROLLO, tras la intervención de la Subdirección de Universalización de Servicios TIC, determinará la precalificación de los PROYECTOS, verificando:

a) Cumplimiento de los requisitos establecidos para participar en la Convocatoria, conforme Punto 3.

b) Presentación íntegra de las CARPETAS ADMINISTRATIVA, TÉCNICA y ECONÓMICA, conforme lo indicado en el punto 12.

## **15.3. ELEGIBILIDAD DE LOS PROYECTOS**

La elegibilidad se resolverá, tras la intervención de la DIRECCION NACIONAL DE FOMENTO Y DESARROLLO (DNFYD), la DIRECCION NACIONAL DE PLANIFICACION Y CONVERGENCIA (DNPYC) y de la DIRECCION NACIONAL DE DESARROLLO DE LA COMPETENCIA EN REDES Y SERVICIOS del ENACOM (DNCRYS), conforme a sus competencias, mediante el estudio de la documentación incluida en la Carpeta Técnica y Económica de los PROYECTOS que resulten precalificados (15.2), verificando que la presentación:

a) Cumpla con los criterios establecidos para resultar proyecto elegible conforme Punto 6.

b) Resulte consistente respecto de sus aspectos técnicos y económicos.

# **15.4. PRESELECCION**

Resultarán considerados a efectos de su preselección los PROYECTOS que precalifiquen conforme lo establecido en punto 15.2 , resulten elegibles de acuerdo a lo especificado en 15.3, y se verifique la inexistencia de deudas, mediante Certificado de Libre Deuda emitido por el ENACOM, a requerimiento del área sustantiva en el marco de lo dispuesto por la Resolución ENACOM Nº 814/2021.

La DIRECCION NACIONAL DE FOMENTO Y DESARROLLO, a través de la Subdirección de Universalización de Servicios TIC, preseleccionará al PROYECTO que contemple la tecnología más adecuada y sostenible para el cumplimiento del objeto del proyecto; menor plazo para la ejecución de las obras; solicite el menor monto de ANR de acuerdo con la tecnología empleada; e incluya la mayor cantidad de zonas a cubrir indicadas en el PROYECTO CHACO CONECTADO, documentado como IF-2022-99282244-APN-DNFYD#ENACOM.

El PROYECTO que resulte preseleccionado será sometido a consideración del Directorio a efectos de su adjudicación.

## **16. ADJUDICACIÓN**

Efectuada la PRESELECCIÓN, el Directorio del ENACOM resolverá la ADJUDICACIÓN, de conformidad con lo establecido en el Artículo 21 del Reglamento General del Servicio Universal, aprobado por Resolución ENACOM N° 721/2021 y sus modificatorias.

## **17. DESESTIMACION**

Los PROYECTOS que no superen el proceso de evaluación previsto en el punto 15 serán desestimados.

# **18. CONVENIO**

La ADJUDICACIÓN se perfeccionará mediante la suscripción de un convenio, cuyo modelo fue aprobado como ANEXO III de la resolución que aprobó el presente. Dicho Convenio se suscribirá dentro de los VEINTE (20) días hábiles, a partir de notificada la adjudicación y previa acreditación de la constitución de las garantías correspondientes, así como, de la apertura de una cuenta bancaria específica afectada al PROYECTO y la presentación de una declaración jurada de haber quedado habilitado ante el Fideicomiso de Administración Argentina Digital, CUIT 30-71494706-7, para la recepción de fondos por parte de este último.

La falta de cumplimiento de los requisitos establecidos para la firma del Convenio dará por decaída automáticamente la adjudicación, sin necesidad de interpelación previa.

## **19. ANTICIPO Y REEMBOLSOS**

19.1 El beneficio se efectivizará mediante un ANTICIPO del TREINTA POR CIENTO (30%) del monto de ANR previsto en el PROYECTO adjudicado, dentro de los TREINTA (30) días hábiles administrativos de suscripto el Convenio indicado en el punto 18 y el importe restante se hará efectivo bajo la modalidad de REEMBOLSO de pagos realizados y contra la aprobación de la rendición de cuentas prevista en el punto 20, por parte del ENACOM, a través de sus áreas competentes.

19.2 El pago del ANTICIPO y los REEMBOLSOS referidos en el apartado anterior se realizará en moneda de curso legal.

## **20. RENDICIONES DE CUENTAS Y VERIFICACIÓN**

Las RENDICIONES DE CUENTAS de las erogaciones efectuadas por el PROPONENTE deberán presentarse de acuerdo a las modalidades y requisitos que, a esos fines, sean peticionados por las áreas competentes del ENACOM.

El ENACOM, a través de sus áreas competentes, podrá disponer la realización de verificaciones técnicas, inspecciones oculares, pedidos de información y/u otras actividades tendientes a la comprobación de la ejecución del PROYECTO.

## **21.- ADECUACION PLAN DE INVERSION:**

1.- Una vez adjudicado el Aporte No Reembolsable al ADJUDICATARIO, este quedará habilitado para solicitar la adecuación de los ítems pendientes de ejecución, en aquellos casos en que se produjeran variaciones en los costos originalmente presupuestados durante la ejecución del PROYECTO.

2.- La solicitud podrá realizarse cuando se compruebe una variación superior a un DIEZ POR CIENTO (10%) en el ÍNDICE DE REFERENCIA, a contar desde el mes de adjudicado el PROYECTO mediante Resolución hasta la fecha de solicitud de la adecuación. En el caso de que la solicitud corresponda a una segunda adecuación, la misma podrá requerirse una vez que se haya resuelto por Resolución la primera adecuación, y únicamente en caso de comprobarse la variación posteriormente a la aprobación por parte del DIRECTORIO del ENACOM, de los montos resultantes de la primera adecuación del ANR.

3.- El ADJUDICATARIO podrá solicitar, por medio de una Nota ingresada a través de la Plataforma de Trámites a Distancia (TAD) en el expediente que tramitó el PROYECTO que fuera oportunamente aprobado por el DIRECTORIO del ENACOM, la adecuación del presupuesto asignado en su oportunidad, únicamente para aquellos Ítems pendientes de ejecución del Plan de Inversiones en el marco de su PROYECTO previamente aprobado y dentro del plazo máximo de ejecución previsto en la Cláusula SEGUNDA del Convenio suscripto con este ENACOM. El Anticipo otorgado al que hace referencia la Cláusula del Convenio oportunamente suscripto entre el ADJUDICATARIO y este ENACOM, no será pasible de adecuación económica. Se entiende por Ítems pendientes de ejecución a aquellos que a la fecha de la solicitud mencionada en el primer párrafo no hayan sido erogados.

4.- Los plazos de ejecución del PROYECTO no se suspenderán con la presentación de la Nota prevista en el Punto 3. Los montos de adecuación se calcularán conforme los ítems pendientes de ejecución al momento de la solicitud de adecuación. El ENACOM deberá, en el plazo de SESENTA DÍAS (60) CORRIDOS, resolver el pedido adecuación de los ítems pendientes de ejecución conformes los presentes lineamientos.

5.- La primera adecuación económica respecto de Ítems pendientes de ejecución, podrá ser solicitada siempre y cuando se haya producido una variación superior a un DIEZ POR CIENTO (10%) en el índice de precios mayoristas del INDEC (IPIM), contado desde el mes de adjudicado el Proyecto y el último IPIM publicado hasta la fecha de la solicitud.

6.- Una vez ingresada la solicitud y dentro de los diez (10) días hábiles, el ENACOM solicitará al ADJUDICATARIO que informe, en idéntico plazo, el nuevo monto asignado a los ítems pendientes de ejecución y acompañe, a tal fin, como mínimo un presupuesto que respalde la variación en cuestión. La DIRECCIÓN NACIONAL DE FOMENTO Y DESARROLLO del ENACOM, a través de la "Unidad Especial – Adecuación de Presupuestos" o asistida por otras áreas competentes del organismo, podrá requerir información y/o documentación adicional al ADJUDICATARIO en cualquier etapa del proceso.

7.- Antes del vencimiento del plazo establecido en el Punto 6, el BENEFICIARIO podrá requerir por única vez, una prórroga del mismo. La solicitud deberá estar debidamente fundada y será analizada y eventualmente otorgada por el ENACOM. Si luego de concedida la prórroga, el ADJUDICATARIO no efectuara la presentación requerida, el ENACOM lo podrá considerar como causal de desistimiento del trámite de la adecuación.

8.- Los presupuestos deberán acompañarse firmados y en original, conteniendo nombre y apellido o razón social del proveedor, CUIT, dirección y demás datos de contacto del emisor (salvo que las facturas proforma correspondan a bienes a adquirir en el exterior, en cuyo caso no será necesaria la firma de la empresa emisora). Asimismo deberá adjuntarse la constancia de inscripción del proveedor y constancia de validez de comprobante emitida desde la página de la AFIP (https://serviciosweb.afip.gob.ar/genericos/comprobantes/Default.aspx).

9.- La variación del índice de precios mayoristas del Instituto Nacional de Estadística y Censos (IPIM) se calculará teniendo en cuenta el IPIM del mes de adjudicado el Aporte No Reembolsable (ANR) y el último IPIM publicado al momento de la última respuesta a lo solicitado en el Punto 6.

10.-Los montos asignados a los Ítems objeto de la adecuación, se ajustarán hasta un máximo de la variación del IPIM calculada de acuerdo a lo previsto en el Punto 5 o del presupuesto presentado, el que resulte menor.

11.- En ningún caso se podrán superar los montos máximos a financiar establecidos por Localidad y por Proyecto, en el Pliego de Bases que se encuentre vigente.

12.- La segunda, y última, solicitud adecuación económica respecto de Ítems pendientes de ejecución, podrá ser solicitada una vez que el ENACOM se haya expedido sobre la primera solicitud y siempre y cuando se haya producido una variación superior a un DIEZ POR CIENTO (10%) en el IPIM contado desde el mes de la presentación de la última respuesta a lo solicitado en el Punto 6 y el último IPIM publicado a la fecha de la nueva solicitud.

13.- Para los PROYECTOS cuyos montos se hayan adecuado conforme a estos lineamientos, el acto administrativo que los dé por finalizado deberá consignar el monto del Aporte No Reembolsable actualizado. 14.- Dictado el Acto Administrativo que apruebe los nuevos montos, se notificará al ADJUDICATARIO, para que a partir de su notificación cause los efectos que correspondan. 15.- El ADJUDICATARIO, en cualquier momento del trámite y hasta que el expediente fuese elevado al DIRECTORIO podrá desistir de la solicitud de adecuación presentando una Nota a tales efectos, por la Plataforma de Tramites a Distancia.

# **22. ADECUACION TÉCNICA DEL PROYECTO.**

22.1.- Para el supuesto de que al momento de la adquisición de los materiales y/o equipamientos indicados en el proyecto no se encontraran disponibles en el mercado, o existiesen, otros cuyas características técnicas resultaren idénticas, equivalentes o superiores, podrán ser reemplazados, previa fundamentación del cambio, el cual deberá estar suscripto por el representante técnico acreditado en el proyecto, y la aceptación por parte de este ENACOM, a través de su área competente.

22.2.- Para el supuesto que al momento del "cierre del proyecto", se detectaran diferencias entre la distribución de los materiales proyectada en la planimetría de obra del proyecto y lo efectivamente instalado, previo a emitir el acta de cierre se deberá realizar una presentación con la distribución real, suscripta por el representante técnico acreditado, reservándose este ENACOM, a través de su área competente, la facultad de exigir la distribución previamente aprobada.

En este caso, más allá de la distribución la misma no podrá contener un número menor de los materiales informados.

# **23. ACTA DE CIERRE DEL PROYECTO.**

El ENACOM, a través del Área de Ejecución de Programas de la DIRECCIÓN NACIONAL DE FOMENTO Y DESARROLLO, emitirá un Acta de Cierre que dará cuenta de la finalización de la ejecución del PROYECTO aprobado, tras las intervenciones que correspondan en los términos del punto 20.

Digitally signed by Gestion Documental Electronica Date: 2022.09.20 11:54:50 -03:00

Carlos Alberto Gaebler Director Dirección Nacional de Fomento y Desarrollo Ente Nacional de Comunicaciones